## **DIRECTIONS TO:**

THREE RIVERS COMMUNITY COLLEGE **574 New London Turnpike** Norwich, CT 06360

From New London: Follow Route 32 to I-395. Take Exit 80\*\* (travel time approximately 15 minutes)

### From Groton/Mystic:

Follow I-95 south to Route 32 - Norwich. Take I-395 north to Exit 80\*\* (travel time approximately 25 minutes)

**From Colchester and points West:** Follow Route 2 east until it merges with Route 32 south. Take Exit 28S onto I-395 south to Exit 80. Take a left at the end of the Exit ramp (Route 82 Salem Turnpike).\*\* (travel time approximately 23 minutes)

### From Jewett City and points North:

Take I-395 south to Exit 80. Take a left at the end of the Exit ramp (Route 82 Salem Turnpike).\*\* (travel time approximately 20 minutes)

### From Ledyard/Navy Sub Base area:

Follow 2A (Mohegan Pequot Bridge) to I-395 north. Take Exit 80\*\* (travel time approximately 25 minutes)

### From New Haven and points south:

Take I-95 north to I-395 north (exit 76). Take I-395 north to Exit 80\*\*

### \*\* From all points above:

Travel approximately 34 miles to New London Turnpike. Turn right. The Campus is about .2 miles on İeft.

Seating is Limited—Don't Delay !

## **Contact Us:**

**Three Rivers Community College** Workforce & Community Education 574 New London Tpke. Norwich, CT 06360

Phone: 806-215-9028 Fax: 860-215-9902

E-mail: WCEinfo@threerivers.edu

Visit us on the web: Www.threeriver.edu

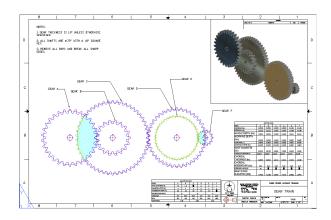

### **REFUND POLICY**

Refund policy: Withdrawal from any noncredit class must be submitted in writing to the Workforce & Community Education office up to one business day prior to the first class. Absolutely no refunds will be issued after the first class has begun. The college reserves the right to cancel any course for which there is insufficient enrollment. In that event, a full refund will be issued.

## **Introduction to Software Applications**

Looking to Refresh Your Skills—Join Us this Summer

# **Summer 2020**

| Dough March 1                                                                                                    | A 10 10 10                                                                                                    | ma Victory                                                                                                    | and the second second second           | A REAL PROPERTY AND            |
|----------------------------------------------------------------------------------------------------|----------------------------------------------------------------------------------------------------|----------------------------------------------------------------------------------------------------|----------------------------------------|--------------------------------|
| C. C. D. H. C. S.                                                                                                    | A 10 10                                                                                                    | A 4 4 4 4 4 4 4                                                                                                    | A second second                        | V NODHI                        |
| Ar Bully 1                                                                                                    | N. 414                                                                                                    | with at                                                                                                    | . /                                    | a state a de                   |
|                                                                                                    | -                                                                                                    |                                                                                                    |                                        |                                |
| 0.00                                                                                                    | AT 16.                                                                                                    | Street and states and states | And Park Street and Street             | engle - things - thinks,       |
|                                                                                                    | - D                                                                                                    | arread [                                                                                                    |                                        | 14.50                          |
| 212 / 123                                                                                                    | 1211-12                                                                                                    | COL DECEMAN                                                                                                    |                                        | 12-                            |
| Low Public Cal                                                                                                    |                                                                                                    | T TRATTINATO                                                                                                    | 1 C 10 C 10 C 10 C 10 C 10 C 10 C 10 C | ALCONOM TO A                   |
| Advertig high light                                                                                                    |                                                                                                    |                                                                                                    | 100                                    |                                |
| in Call Western                                                                                                    |                                                                                                    |                                                                                                    | Lanaant                                |                                |
| COLUMN TWO IS NOT                                                                                                    | 100                                                                                                    | 1000                                                                                                    | 100                                    | 114                            |
| from and before                                                                                                    | 100.00                                                                                                    | 191                                                                                                    |                                        |                                |
| State Desire a deca                                                                                                    |                                                                                                    | 191                                                                                                    | 105                                    |                                |
| Interfering Treation                                                                                                    |                                                                                                    | 12                                                                                                    | 11                                     |                                |
| Evening Species                                                                                                    | - C                                                                                                    | 181                                                                                                    | 1.0                                    |                                |
|                                                                                                    | AL 1                                                                                                    | 181                                                                                                    |                                        |                                |
| with a sylve here                                                                                                    | the second second second second second second second second second second second second second second second se | 8                                                                                                    |                                        |                                |
|                                                                                                    | 1                                                                                                    | B.                                                                                                    |                                        |                                |
|                                                                                                    | D(#2) 1 3                                                                                                    | Contract Differ Advancement                                                                                                    |                                        |                                |
|                                                                                                    |                                                                                                    |                                                                                                    |                                        |                                |
| and a second second second second second second second second second second second second second second second                                                                                                    | ALC: 1                                                                                                    | Treatment of a Spreadolike                                                                                                    |                                        |                                |
| and a second second sec |                                                                                                    | A specialization made up of the                                                                                                    | statutes shall be a deal of            | man being offic association    |
| 01                                                                                                    | PILL I                                                                                                    | cours and reducents if will rely on                                                                                                    |                                        |                                |
| and an output of the local date in the local date in the local dat |                                                                                                    | tribudy as length;                                                                                                    |                                        |                                |
| and the second second sec                                                                                                    | M                                                                                                    | A substitution run for simond th                                                                                                    | which are both a short have            | the first support of the state |
| and from                                                                                                    |                                                                                                    | No                                                                                                    |                                        |                                |
|                                                                                                    | 10.04                                                                                                    |                                                                                                    |                                        |                                |
| 00155 (01 mg                                                                                                    |                                                                                                    | 100 100                                                                                                    | AT 128 1mm 4                           | Land B                         |

**Three Rivers Community College** Workforce & Community Education Phone: 860-215-9028 ≈ Fax: 860-215-9902 Email: WCEInfo@threerivers.edu Website: www.threerivers.edu COMMUNITY Norwich, Connecticut

## Introduction to Software Applications CRN# 51123

| 1 1    | All and the second second |
|--------|---------------------------|
| I enal | Name                      |
|        | nume                      |

Former Name (s) - if applicable

Street Address

| City | State | Zip Code |
|------|-------|----------|
|      |       |          |

Telephone

E-mail Address

Social Security Number (*Required by College*)

How did you hear about our programs?

Newspaper Direct Mail Internet Email
Other

U.S. Citizen Yes No Gender: Male Female

Race: D White D Black, non-Hispanic D Asian

□ American Indian □ Hispanic □ Decline to State

Ethnicity: 
Hispanic/Latino 
Non-Hispanic/Non-Latino

Decline to State (None)

□ Check (payable to TRCC) □ Visa □ MC □ Discover □ Amex

|               | 1 1       |              |
|---------------|-----------|--------------|
| Credit Card # | Exp. date | \$ Amount \$ |
|               |           |              |

Zip Code of Credit Card holder

3 Digit Security Code

Date of Birth

#### ACKNOWLEDGEMENT STATEMENT

I certify that the information provided above is, to the best of my knowledge, true and correct, and I consent to the disclosure of this and program participation information between, Three Rivers Community College, Connecticut State Colleges and Universities and state and federal Departments of Labor for the purpose of maintaining accurate student records and to monitor grant performance.

| Signature            | Date   |
|----------------------|--------|
| For office use ONLY: |        |
| Student ID @         |        |
| Entered By           | Date// |

### 

This course introduces some popular software packages currently being used in industry, business, and government such as Microsoft Word, Excel, Access, and PowerPoint.

A small amount of time will be devoted to the Windows operating system environment. Recent versions of the software packages will be used. Strong reading, good writing, and basic math skills are required. Prior computer usage experience (e.g. keyboard and mouse actions, file and folder management, Internet browsing) is assumed. Digital learning technologies will be used throughout the course.

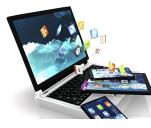

## **Please Note:**

This is an online course. Students will be using **Blackboard Learn**, an online learning management tool. Students will need to log in to their CommNet account prior to the first day of class to make sure they are able to access the course.

- 1. Go to https://my.commnet.edu
- 2. Enter your NetID using this format: your TRCC ID number without @ symbol Example:12345678@trcc.commnet.edu
- 3. Enter your password.

### FIRST TIME USERS

- \* click "need initial password," follow prompts
- \* update emergency contact information
- \* set security question.
- \* create personalized password using security question.

## **PROGRAM SCHEDULE**

Introduction to Software Applications (45 hrs.)

Instructor: Meredith Metcalf

**CRN#:** 51123

## **ONLINE ONLY**

Dates: June 3, 2020—July 28, 2020

**<u>Cost:</u>** \$420.00

Please **fax** or **mail** this registration form to Workforce & Community Education.

Fax: 860-215-9906

Address: On the back of the brochure.

## **Prerequisites:**

- 1. Provide proof of High School Diploma
- 2. Sign up at <u>www.timecenter.com/trcc</u> to take Accuplacer Exam for **English** only. Potential students need to complete ENG\* K096 with a C# grade or better to take this course or placement in ENG\*K101 or ENG\* K105.

### **Who Should Attend:**

or

Individuals looking to learn Microsoft Office

|                                                        | 3                      |                       | Uniti                             | led 1 • OpenOffi | ce.org Writer                               |           |       |       |                                       |
|--------------------------------------------------------|------------------------|-----------------------|-----------------------------------|------------------|---------------------------------------------|-----------|-------|-------|---------------------------------------|
|                                                        | jile <u>E</u> dit ⊻jew | r Insert Format Table | Iools <u>W</u> indow <u>H</u> elp |                  |                                             |           |       |       |                                       |
|                                                        | 🖻 • 🚔                  | 💾 🏦 i 🗵 📓 🛔           | 2 🕰 🍏 🖷 🛛                         | ( 🗇 🗋 • 🦼        | $\  \hat{\gamma}_{i} - \hat{\gamma}_{i} \ $ | - 🗟 💷 • 🖡 | 7 🖻 🔶 | 🖲 ¶ 🗵 | . 6 - 100                             |
|                                                        | Default                | t 🛛 🖂 Times I         | New Roman 💉 13                    | · · A A          | AFE                                         |           |       | 🏡 + 🌌 | • 🛃 • 🚬                               |
|                                                        |                        | ·····8····1·          | ····1····2·                       |                  |                                             |           | ·16   | \$    | ]                                     |
|                                                        |                        |                       |                                   |                  |                                             |           |       |       |                                       |
|                                                        | -                      |                       |                                   |                  |                                             |           |       |       | a .                                   |
|                                                        |                        |                       |                                   |                  |                                             |           |       |       |                                       |
|                                                        |                        |                       |                                   |                  |                                             |           |       |       |                                       |
|                                                        | -                      |                       |                                   |                  |                                             |           |       |       |                                       |
|                                                        |                        |                       |                                   |                  |                                             |           |       |       |                                       |
|                                                        |                        |                       |                                   |                  |                                             |           |       |       |                                       |
|                                                        | :                      |                       |                                   |                  |                                             |           |       |       |                                       |
|                                                        | -                      |                       |                                   |                  |                                             |           |       |       |                                       |
|                                                        |                        |                       |                                   |                  |                                             |           |       |       |                                       |
|                                                        | :                      |                       |                                   |                  |                                             |           |       |       |                                       |
|                                                        |                        |                       |                                   |                  |                                             |           |       |       |                                       |
|                                                        |                        |                       |                                   |                  |                                             |           |       |       |                                       |
|                                                        | :                      |                       |                                   |                  |                                             |           |       |       |                                       |
|                                                        |                        |                       |                                   |                  |                                             |           |       |       |                                       |
|                                                        |                        |                       |                                   |                  |                                             |           |       |       |                                       |
|                                                        |                        |                       |                                   |                  |                                             |           |       |       |                                       |
|                                                        | :                      |                       |                                   |                  |                                             |           |       |       |                                       |
|                                                        |                        |                       |                                   |                  |                                             |           |       |       |                                       |
| age 1/1 Default English (USA) NSRT STD DEfault Default | Page 1/1               |                       |                                   |                  |                                             |           |       |       | · · · · · · · · · · · · · · · · · · · |